# CMSC201 Computer Science I for Majors

Lecture 10 – Functions

#### Last Class We Covered

- The string data type
  - Built-in functions
    - Slicing and concatenation
    - Escape sequences
    - lower() and upper()
    - strip() and whitespace
    - split() and join()

## Any Questions from Last Time?

## Today's Objectives

- To learn why you would want to divide your code into smaller, more specific pieces (functions!)
- To be able to define new functions in Python
- To understand the details of function calls and parameter passing in Python
- To use functions to reduce code duplication and increase program modularity

#### **UMBC**

## Control Structures (Review)

- A program can proceed:
  - —In sequence
  - -Selectively (branching): making decisions
  - Repetitively (iteratively): looping
  - By calling a function

focus of today's lecture

#### Introduction to Functions

#### Functions We've Seen

- We've actually seen (and used) two different types of functions already!
- Built-in Python functions
  - For example: print(), input(), casting, etc.
- Our program's code is contained completely inside the main () function
  - A function that we created ourselves

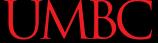

#### Parts of a Function

```
calls "print" function
          use "def" keyword
          to create a function
     def main():
             course = 201
             subj = "CMSC"
print(subj, course)
function
 body
      main()
                                  calls "main" function
                               NOT actually part of the function!
```

## Why Use Functions?

- Functions reduce code duplication and make programs more easy to understand and maintain
- Having identical (or similar) code in more than one place has various downsides:
  - 1. Have to write the same code twice (or more)
  - 2. Must be maintained in multiple places
  - 3. Hard to understand big blocks of code everywhere

#### What are Functions?

- A function is like a subprogram
  - A small program inside of a program
- The basic idea:
  - We write a sequence of statements
  - And give that sequence a <u>name</u>
  - We can then execute this sequence at any time by referring to the sequence's name

#### When to Use Functions?

- Functions are used when you have a block of code that you want to be able to:
  - Write once and be able to use again
    - Example: getting valid input from the user
  - Call multiple times at different places
    - Example: printing out a menu of choices
  - Change a little bit when you call it each time
    - Example: printing out a greeting to different people

## Function Vocabulary

- Function definition:
  - The part of the program that creates a function
  - For example: "def main():" and the lines of code that are indented inside of def main():
- Function call:
  - When the function is <u>used</u> in a program
  - For example: "main()" or "print("Hello")"

## **Function Example**

## **Note: Toy Examples**

 The example we're going to look at today is something called a toy example

 It is purposefully simplistic (and kind of pointless) so you can focus on:

- The concept being taught
- Not how the code itself works
- (Sadly, it has nothing to do with actual toys)

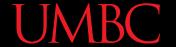

## "Happy Birthday" Program

Happy Birthday lyrics...

```
def main():
    print("Happy birthday to you!")
    print("Happy birthday to you!")
    print("Happy birthday, dear Maya...")
    print("Happy birthday to you!")
main()
```

Gives us this...

```
bash-4.1$ python birthday.py
Happy birthday to you!
Happy birthday to you!
Happy birthday, dear Maya...
Happy birthday to you!
```

## Simplifying with Functions

Most of this code is repeated (duplicate code)
 print("Happy birthday to you!")

 We can *define* a function to print out that line def happy():
 print("Happy birthday to you!")

Let's update our program to use this function

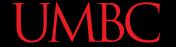

## Updated "Happy Birthday" Program

The updated program:

```
def happy():
    print("Happy birthday to you!")
def main():
    happy()
    happy()
    print("Happy birthday, dear Maya...")
    happy()
main()
```

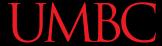

## More Simplifying

- This clutters up our main() function, though
- We could write a separate function that sings "Happy Birthday" to Maya, and call it in main()

```
def singMaya():
    happy()
    happy()
    print("Happy birthday, dear Maya...")
    happy()
```

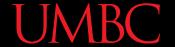

#### New Updated Program

The new updated program:

```
def happy():
    print("Happy birthday to you!")
def singMaya():
    happy()
    happy()
    print("Happy birthday, dear Maya...")
    happy()
def main():
    singMaya() # sing Happy Birthday to Maya
main()
```

## **Updated Program Output**

```
bash-4.1$ python birthday.py
Happy birthday to you!
Happy birthday to you!
Happy birthday, dear Maya...
Happy birthday to you!
```

Notice that despite all the changes we made to the code, the output is still exactly the same as before

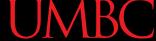

#### Someone Else's Birthday

- Creating this function saved us a lot of typing!
- What if it's Luke's birthday?
  - We could write a new singLuke() function!

```
def singLuke():
    happy()
    happy()
    print("Happy birthday, dear Luke...")
    happy()
```

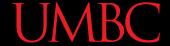

## "Happy Birthday" Functions

```
def happy():
    print("Happy birthday to you!")
def singMaya():
    happy()
    happy()
    print("Happy birthday, dear Maya...")
    happy()
def singLuke():
    happy()
    happy()
    print("Happy birthday, dear Luke...")
    happy()
def main():
    singMaya() # sing Happy Birthday to Maya
    print() # empty line between the two (take a breath!)
    singLuke() # sing Happy Birthday to Luke
main()
```

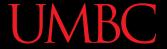

## **Updated Program Output**

```
bash-4.1$ python birthday2.py
Happy birthday to you!
Happy birthday to you!
Happy birthday, dear Maya...
Happy birthday to you!
Happy birthday to you!
Happy birthday to you!
Happy birthday, dear Luke...
Happy birthday to you!
```

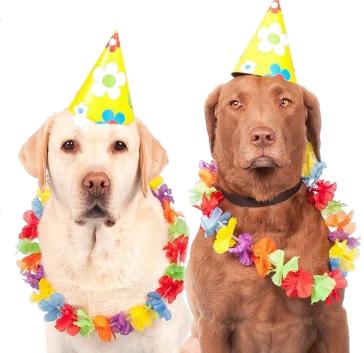

## Multiple Birthdays

- This is much easier to read and use!
- But... there's still a <u>lot</u> of code duplication
- The only difference between singMaya() and singLuke() is what?
  - -The name in the third **print()** statement
- We could combine these two functions into one by using something called a parameter

#### **Function Parameters**

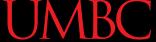

#### What is a Parameter?

- A parameter is a variable that is <u>initialized</u> when we <u>call</u> a function
- We can create a sing() function that takes in a person's name (a string) as a parameter

```
def sing(name):
    happy()
    happy()
    print("Happy birthday, dear", name, "...")
    happy()
```

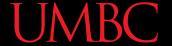

#### "Happy Birthday" with Parameters

```
def happy():
    print("Happy birthday to you!")
def sing(name):
    happy()
    happy()
    print("Happy birthday, dear", name, "...")
    happy()
def main():
    sing("Maya")
    print()
    sing("Luke")
main()
```

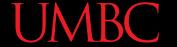

## "Happy Birthday" with Parameters

```
def happy():
    print("Happy birthday to you!")
                       parameter passed in
                                                 parameter
def sing(name):
                                                 being used
    happy()
    happy()
    print("Happy birthday, dear", name, "...")
    happy()
def main():
                                  function call with argument
    sing("Maya") <</pre>
    print()
    sing("Luke") <</pre>
                                  function call with argument
main()
```

#### **Updated Program Output**

```
bash-4.1$ python birthday3.py
Happy birthday to you!
Happy birthday to you!
Happy birthday, dear Maya ...
Happy birthday to you!

Happy birthday to you!
Happy birthday to you!
Happy birthday to you!
Happy birthday, dear Luke ...
```

This looks the same as before!

That's fine! We wanted to make our code easier to read and use, not change the way it works.

Happy birthday to you!

#### Exercise: Prompt for Name

- How would we update the code in main () to ask the user for the name of the person?
  - Current code looks like this:

```
def main():
    sing("Maya")
main()
```

#### **UMBC**

## Solution: Prompt for Name

- How would we update the code in main() to ask the user for the name of the person?
  - Updated code looks like this:

```
def main():
    birthdayName = input("Whose birthday? ")
    sing(birthdayName)
main()
```

Nothing else needs to change – and the sing () function stays the same

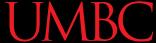

#### **Exercise Output**

```
bash-4.1$ python birthday4.py
Whose birthday? UMBC
Happy birthday to you!
Happy birthday to you!
Happy birthday, dear UMBC ...
Happy birthday to you!
```

#### **How Parameters Work**

#### **Functions and Parameters**

- Each function is its own little subprogram
  - Variables used inside of a function are *local* to that function
  - Even if they have the same name as variables that appear outside that function
- The <u>only</u> way for a function to see a variable from another function is for that variable to be passed in through a *parameter*

#### **UMBC**

## Function Syntax with Parameters

A function definition looks like this:

```
function name: follows same
        naming rules as variable names
                        (no special characters, can't start
                       with a number, no keywords, etc.)
def fxnName(formalParameters):
       body of the function
           the formal parameters that the
          function takes in – can be empty!
```

#### **Formal Parameters**

- The formal parameters, like all variables used in the function, are only accessible in the body of the function
- Variables with identical names elsewhere in the program are distinct from those inside the function body
  - We call this the "scope" of a variable

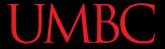

### Scope: Passing Parameters

- If variables are boxes, passing a value in to a formal parameter entails:
  - Extracting the value
  - Sending it to the called function
    - Where it will be stored in a new box
    - Named after the formal parameter

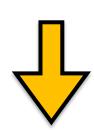

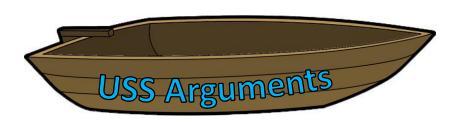

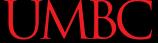

### Scope: Passing Parameters

- If variables are boxes, passing a value in to a formal parameter entails:
  - Extracting the value
  - Sending it to the called function
    - Where it will be stored in a new box
    - Named after the formal parameter
- Each function is its own separate "island," with its own variables (boxes that can hold unique values)

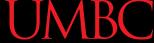

- This is our president, Freeman A. Hrabowski III
  - According to Wikipedia, he is a "a prominent
     American educator, advocate, and mathematician"
     and has been the President of UMBC since 1992
  - He will also take you up to the roof of the Admin building to show off the campus (it's super cool)

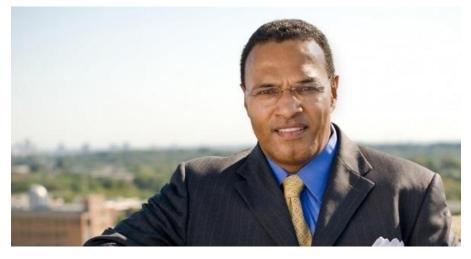

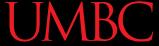

- This is my (fictional) dog, a Chesapeake Bay Retriever also named Hrabowski
  - He is super cute, can "sit" and "fetch," and his favorite toy is a squeaky yellow duck
  - He also loves to spin in circles while chasing his tail

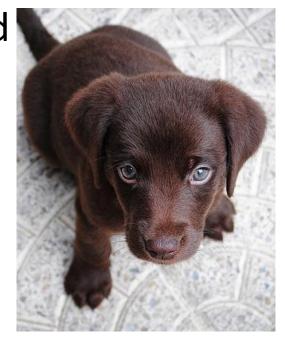

- We have two very different things, both of which are called Hrabowski:
  - UMBC's President Hrabowski
  - My (fictional) dog Hrabowski
- Inside the scope of this classroom, we might talk about "the tricks Hrabowski learned"
  - This only makes sense within the correct scope!

 In the same way, a variable called name inside the function **sing()** is completely different from a variable called **name** in **main()** 

- The sing() function has one idea of what the name variable is, and main() has another
- It depends on the context, or "scope" we are in

# Calling Functions with Parameters

### Calling with Parameters

 In order to call a function that has parameters, use its name, and inside the parentheses place the argument(s) you want to pass

```
myFunction("my string", numVar)
```

 These variables are the arguments (the values) that are passed to the function

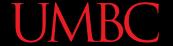

### **Code Trace: Parameters**

```
def happy():
    print("Happy birthday to you!")
def sing(name): <</pre>
                                  formal parameter
    happy()
    happy()
    print("Happy birthday, dear", name, "...")
    happy()
def main():
    sing("Maya") <</pre>
                                  function argument
    print()
                                  function argument
    sing("Luke") <</pre>
main()
```

### Python and Function Calls

- When Python comes to a function call, it initiates a four-step process:
  - 1. The calling program *suspends execution* at the point of the <u>call</u>
  - The formal parameters of the function get assigned the values supplied by the arguments in the call
  - 3. The body of the function is *executed*
  - 4. **Control** is returned to the point <u>just after</u> where the function was called

### **UMBC**

### **Code Trace: Parameters**

Let's trace through the following code:

```
sing("Maya")
print()
sing("Luke")
```

- When Python gets to the line sing ("Maya"),
   execution of main is temporarily suspended
- Python looks up the definition of sing() and sees it has one formal parameter, name

### **UMBC**

### **Initializing Formal Parameters**

 The *formal parameter* is assigned the value of the *argument*

 When we call sing ("Maya"), it as if the following statement was executed in sing()

```
name = "Maya"
```

### Code Trace: Parameters

- Next, Python begins executing the body of the sing() function
  - First statement is another function call, to happy () – what does Python do now?
    - Python suspends the execution of sing()
       and transfers control to happy()
    - The happy () function's body is a single print () statement, which is executed
  - Control returns to where it left off in sing()

### **Code Trace: Parameters**

 Execution continues in this way with two more "trips" to the happy () function

- When Python gets to the end of sing(), control returns to...
  - -main(), which picks up...
  - where it left off, on the line immediately following the function call

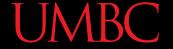

### Visual Code Trace

```
def main():
   sing("Maya")
   print()
    sing("Luke")
    argument:
                                  def happy():
      "Maya"
                                      print("Happy BDay to you!")
def sing(name):
    happy()
    happy()
  BDay"
                                         Note that the name
    happy()
```

variable in **sing()**disappeared after we exited the function!

### Local Variables

 When a function exits, the local variables (like **name**) are deleted from memory

- If we call sing() again, a new name variable will have to be re-initialized
  - Local variables do not retain their value between function calls

### **Code Trace: Parameters**

- Next statement in main() is the empty call to print(), which simply produces a blank line
- Python sees another call to sing(), so...
  - It suspends execution of main (), and...
  - Control transfers to...
    the sing() function
  - With the argument...

"Luke"

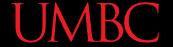

### Visual Code Trace

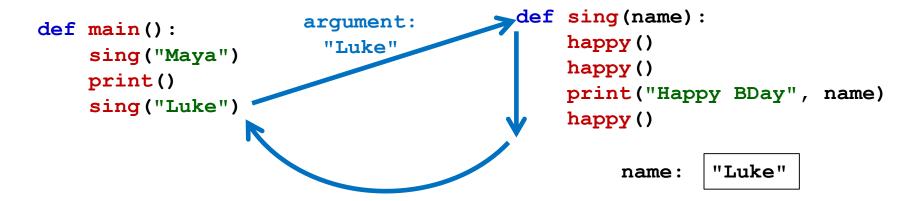

- The body of sing() is executed with the argument "Luke"
  - -Including its three side trips to happy ()
- Control then returns to main ()

## Island Example

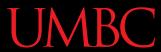

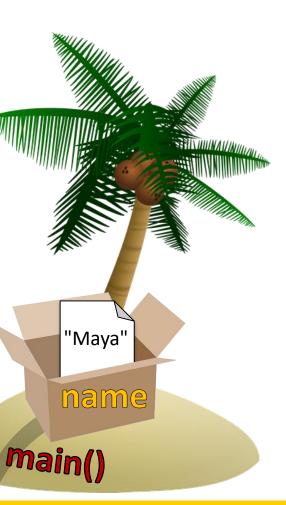

- 1. Function sing() is called
  - a. Make copy of "Maya" argument

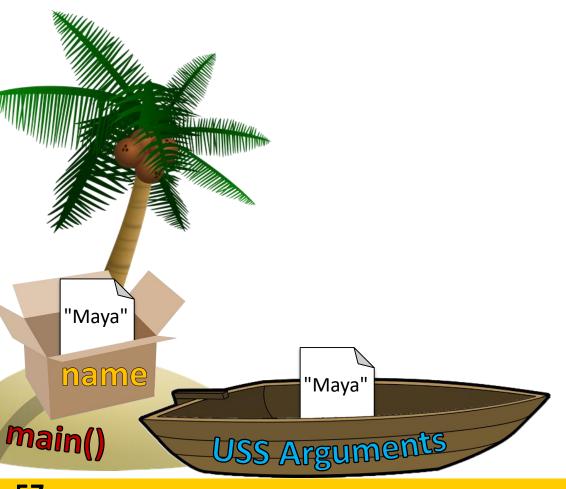

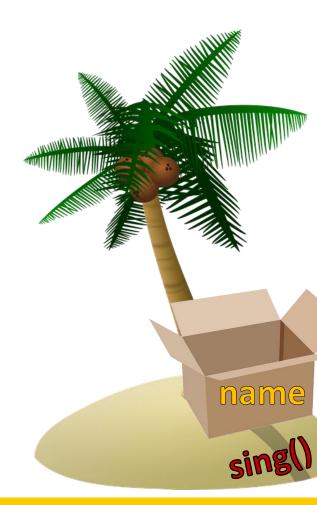

- 1. Function **sing()** is called
  - Make copy of "Maya" argument

b. Pass copy of "Maya" argument

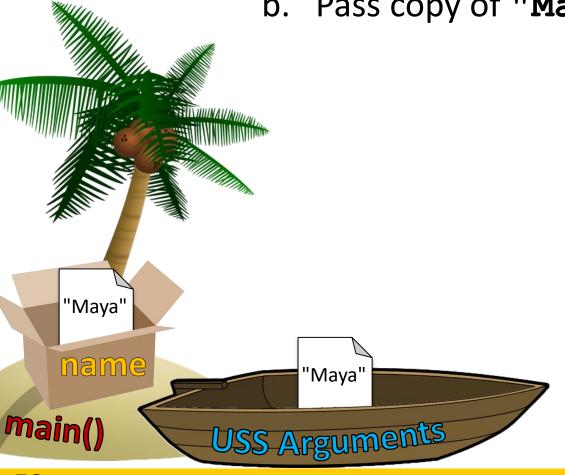

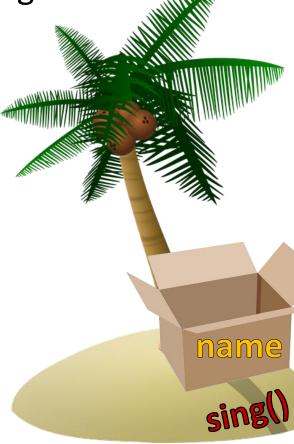

#### AN HONORS UNIVERSITY IN MARYLAND

- 1. Function **sing()** is called
  - a. Make copy of "Maya" argument

b. Pass copy of "Maya" argument

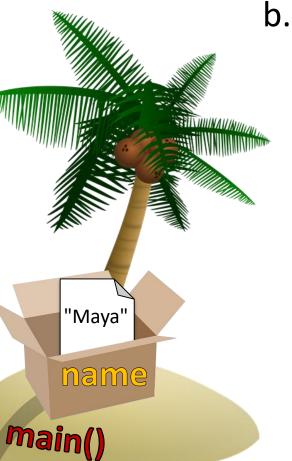

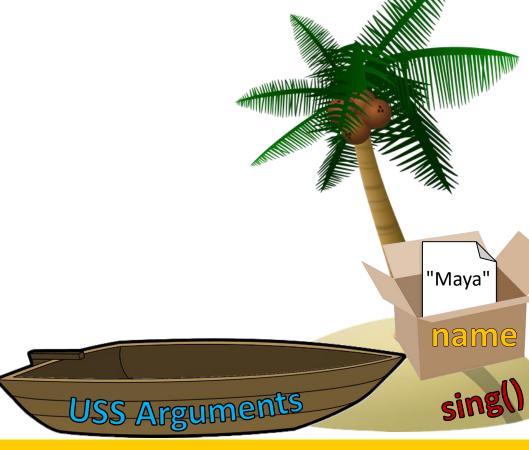

#### 1. Function **sing()** is called

a. Make copy of "Maya" argument

b. Pass copy of "Maya" argument

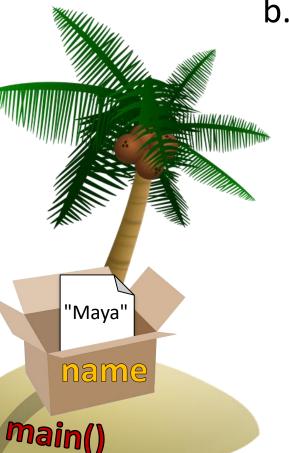

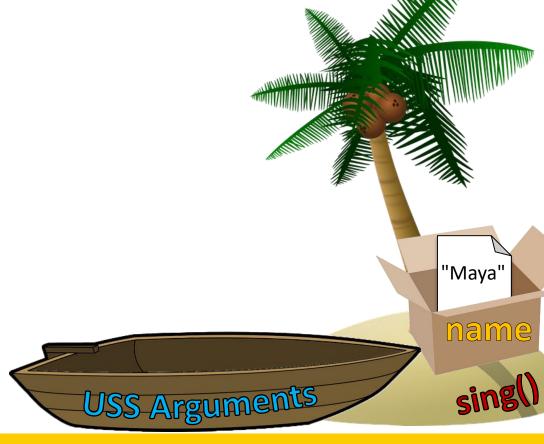

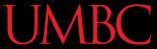

- 1. Function sing() is called
  - Make copy of "Maya" argument
  - b. Pass copy of "Maya" argument
- 2. Value of variable **name** is

changed in sing()

Variable **name** does not change in main ()

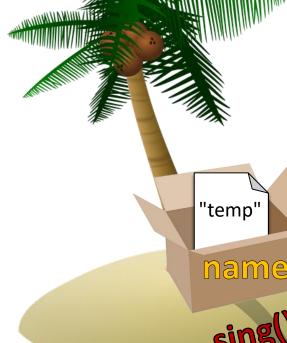

"Maya"

name

main()

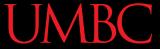

- 1. Function sing() is called
  - a. Make copy of "Maya" argument
  - b. Pass copy of "Maya" argument

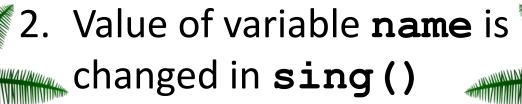

- Variable **name** does not change in main ()
- 3. When **sing()** exits, that copy of **name** disappears
  - a. And any other variables local to sing()

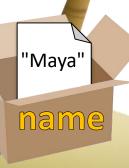

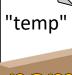

name

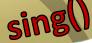

main()

## Multiple Parameters

### Multiple Parameters

- One thing we haven't discussed is functions with multiple parameters
- When a function has more than one parameter, the formal parameters and the arguments are matched up based on <u>position</u>
  - First argument becomes the first formal parameter, etc.

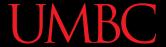

### Multiple Parameters in sing()

- Let's add a second parameter to **sing()** that will take in the person's age as well
- And print out their age in the song

```
def sing(name, age):
    happy()
    happy()
    print("Happy birthday, dear", name, "...")
    print("You're", age, "years old now...")
    happy()
```

### Multiple Parameters in sing()

 What will happen if we use the following call to the sing() function in main()?

```
def main():
    sing("Maya", 7)
main()
```

It will print out:

```
bash-4.1$ python birthday.py
Happy birthday to you!
Happy birthday to you!
Happy birthday, dear Maya ...
You're 7 years old now...
Happy birthday to you!
```

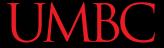

### **Assigning Parameters**

 Python is simply assigning the first argument to the first formal parameter, etc.

```
sing("Maya", 7) # function call

def sing(name, age):
    # function body goes here
```

1. Function **sing()** is called (with two formal parameters)

Make copy of "Maya" argument, and the literal integer 7 "Maya" name "Maya" main() USS Arguments

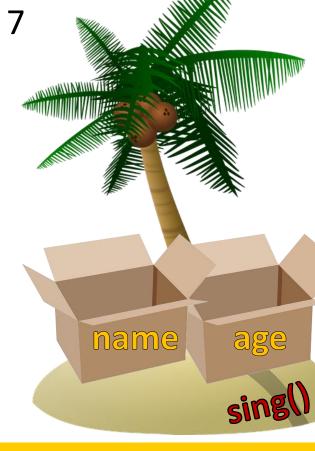

1. Function **sing()** is called (with two formal parameters)

a. Make copy of "Maya" argument,

and the literal integer 7

o. Pass arguments over

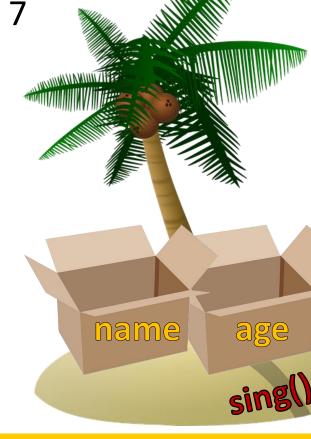

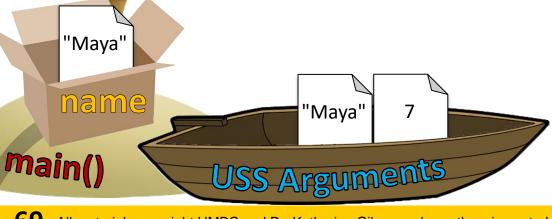

1. Function **sing()** is called (with two formal parameters)

Make copy of "Maya" argument, and the literal integer 7

Pass arguments over

Store in corresponding parameter position

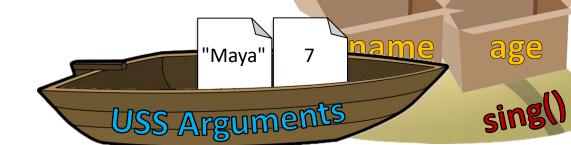

main()

"Maya"

mame

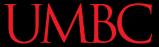

1. Function **sing()** is called (with two formal parameters)

a. Make copy of "Maya" argument, and the literal integer 7

b. Pass arguments over

Store in corresponding parameter position

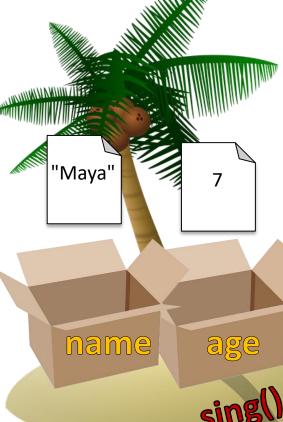

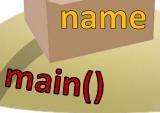

"Maya"

### Parameters Out-of-Order

 What will happen if we use the following call to the sing() function in main()?

```
def main():
    sing(7, "Maya")
main()
```

It will print out:

```
bash-4.1$ python birthday.py
Happy birthday to you!
Happy birthday to you!
Happy birthday, dear 7 ...
You're Maya years old now...
Happy birthday to you!
```

### Parameters Out-of-Order

- Python isn't smart enough to figure out what you meant for your code to do
  - It only understands the exact code
- That's why it matches up arguments and formal parameters based only on their order

## Daily emacs Shortcut

- CTRL+\_
  - (Control + Shift + Hyphen)
  - Undoes the last change
    - Use again to undo the change before, etc.
- Any action other than undo "breaks the chain"
  - Using CTRL+ at that point will start redoing
  - This can get messy, so be careful

### Tracking File Editing

- At the bottom of the emacs window, info about the file is displayed
- Asterisks mean the file has been edited

```
-UU-:**--F1 nailPolish.py
```

An un-edited file simply has dashes instead

```
-UU-:---F1 nailPolish.py
```

#### **Announcements**

- HW 4 is out on Blackboard now
  - All assignments will be available only on Blackboard until after the due date
  - Due by Friday (Oct 6th) at 8:59:59 PM
- Midterm is in class, October 18<sup>th</sup> and 19th
  - Survey #1 will be released that week as well
  - Review packet will come out on October 8th

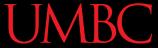

### **Image Sources**

- Red toy robot:
  - https://pixabay.com/p-295165/
- Birthday dogs:
  - https://pixabay.com/p-1190015/
- Cardboard box:
  - https://pixabay.com/p-220256/
- Wooden ship (adapted from):
  - https://pixabay.com/p-307603/
- Coconut island (adapted from):
  - https://pixabay.com/p-1892861/
- Retriever puppy (adapted from):
  - https://pixabay.com/p-1082141/